# HTCondor/Vault Integration

Dave Dykstra, Fermilab
October 18, 2021
Workshop on Token-Based Authorization & Authentication

# Background

- At the previous WoTBAn&Az, FNAL introduced htgettoken & Vault
  - Vault stores Oauth refresh tokens, and issues its own tokens to access them
  - Vault takes the place of MyProxy in our job submission architecture, and is also the Oauth client
  - htgettoken is the Vault client
- We use htgettoken for both submitting jobs to HTCondor and for direct file transfers
  - We want to share the token, so the same authentication can be used for both
- We have integrated the use of htgettoken & Vault into HTCondor

# **HTCondor Vault integration**

- condor\_submit can be configured to call a plugin that automatically invokes htgettoken as needed and stores a vault token in a condor credd service
  - Vault token used by condor\_credmon\_vault (a plugin to condor\_credd) to get new short-lived access tokens pushed to jobs
  - Vault token is extra long, 4 weeks, in order to work with jobs that are queued for a long time
     Corresponds to time we stored proxies in MyProxy
- Submit file specifies issuer, optional role, and optionally can choose reduced audience and/or scopes
  - May obtain more than one token for a job
  - O Based on previous implementation of Oauth2 credential support in HTCondor
- Vault token is stored on submit machine and in condor\_credd with an extension indicating the VO & role, so can keep multiple on same machine
- Available in all current HTCondor versions

### **Token flow with HTCondor and Vault**

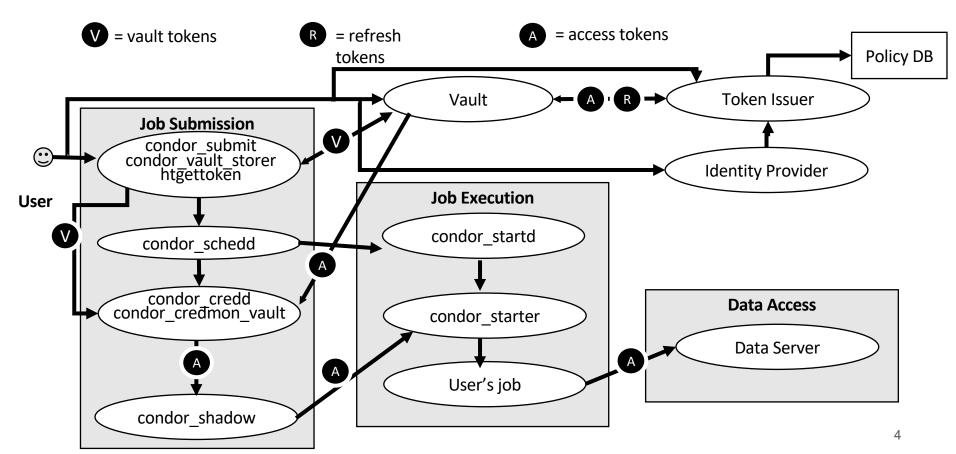

# **HTCondor configuration**

- System admin:
  - o Install condor-credmon-vault rpm and set for example: SEC CREDENTIAL GETTOKEN OPTS = -a fermicloud543.fnal.gov
- User submit file for example: use\_oauth\_services = dune dune\_oauth\_permissions = storage.read:/ #optional dune oauth resource = https://eos.cern.ch #optional
- Service names may include role, such as cms production
- Handles may appended to store multiple variations for each service: dune\_oauth\_permissions\_readonly = storage.read:/ dune\_oauth\_permissions\_write = storage.write:/
- All tokens end up in \$ CONDOR CREDS

## Links

- Vault: <a href="https://www.vaultproject.io/">https://www.vaultproject.io/</a>
- htvault-config: <a href="https://github.com/fermitools/htvault-config">https://github.com/fermitools/htvault-config</a>
- htgettoken: <a href="https://github.com/fermitools/htgettoken">https://github.com/fermitools/htgettoken</a>
- HTCondor docs (search for vault): <a href="https://htcondor.readthedocs.io">https://htcondor.readthedocs.io</a>